#### **ГОУ ДОД**

## **Областной Центр детского (юношеского) технического творчества**

#### **Всероссийский этап Международных Состязаний Роботов 2012 Средняя возрастная категория**

**Описание проекта**

# **«Вестник будущего»**

Выполнили: Захарчев Александр Зайцев Ростислав Руководитель проекта: Горшков Борис Константинович

**г. Ульяновск 2012 г.**

#### **Пояснительная записка**

Проект был создан для реализации темы творческой категории состязаний роботов по международным правилам 2012 г. в средней возрастной категории.

Тема WRO 2012 для творческой категории – «Роботы объединяют людей».

Проект реализован на базе процессоров NXT.

### **Интеллектуальный роботизированный комплекс решения игровых задач «Вестник будущего»**

## Проблема:

Одним из специфических лишь для человека видов деятельности являются настольные интеллектуальные игры. Робот, способный соперничать с человеком в этом занятии, отражал бы одну из важных сторон природы человека.

### Цель:

Создать робота, способного играть с человеком в настольные интеллектуальные игры. Для этого:

- 1. Создать механическую основу для анализа игровой ситуации на поле и манипулирования игровыми элементами.
- 2. Разработать алгоритмы для определенных операций воздействия на поле.
- 3. Создать алгоритм принятия решений для какой-либо настольной игры(в качестве такой игры были выбраны русские шашки).

# **Робот состоит из следующих блоков:**

**1. Платформа с подвижной лентой:**

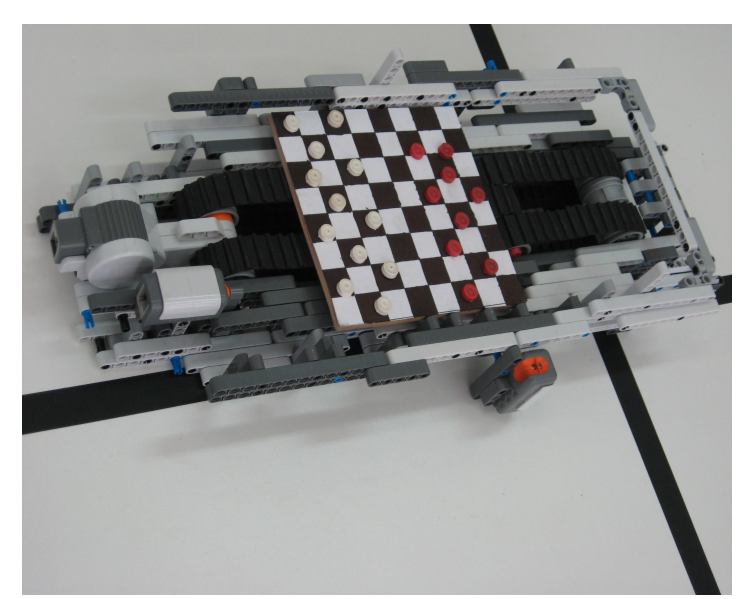

Предназначена для размещения на ней игрового поля. Обеспечивает перемещение поля относительно сканера и захвата по оси OY.

- 
- **2. Захват и сканер.**

Перемещаясь по перпендикулярной балке сканер и захват движутся относительно поля вдоль оси OX. Сканер производит обход игрового поля и анализ текущей ситуации. Захват служит для перемещения шашек по полю.

## **Робот реализован с использованием:**

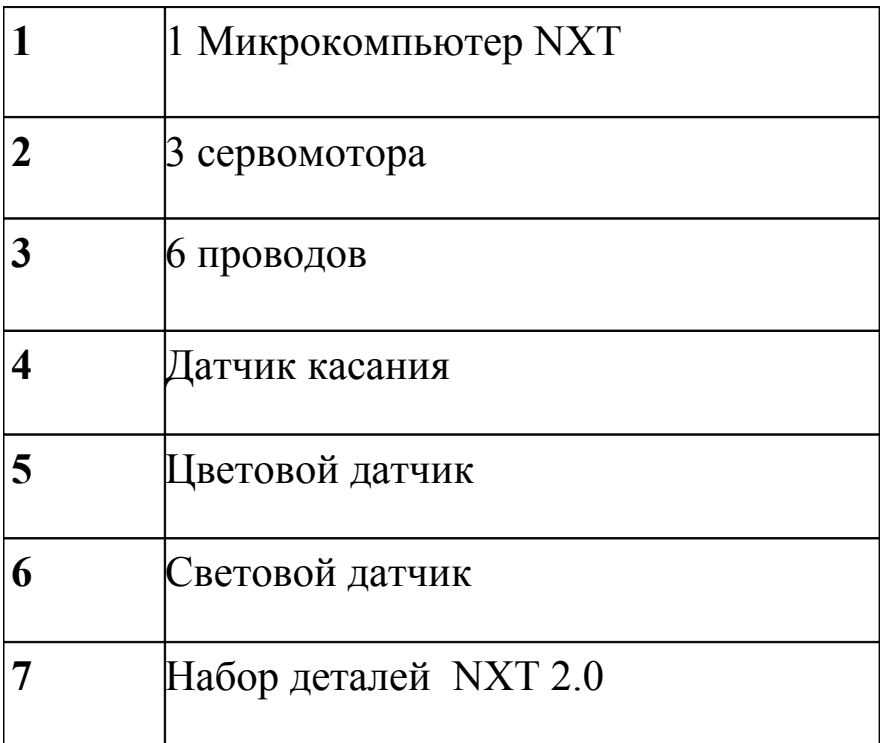

### **Пример программы**

```
//#define TRUE false
#define dx 47
#define dy 1500
#define dz 35
#define diagonalspeed 15
int x;
int y;
int board[100];
void fingerDown(){ //Opuskaem palec vniz, zahvativaya shashku
 RotateMotor(OUT_B,25,dz) ;
}
  void fingerUp(){ //Opuskaem palec vverx, otpuskaya shashku
 RotateMotor(OUT_B,-25,dz) ;
}
void fingerRight(){ //Dvigaem palec vpravo, dvigaya shashku
 RotateMotor(OUT_C,-50, dx) ;
  // Wait(100);
 x++ :
}
void fingerLeft(){ //Dvigaem palec vlevo, dvigaya shashku
 RotateMotor(OUT_C,50, dx) ;
  // Wait(100);
 X-- ;
}
void fingerForvard(){ //Dvigaem palec vperet, dvigaya shashku
 RotateMotor(OUT_A,50,dy) ;
  // Wait(100);
  y++;
 Off(OUT A);
```

```
}
```

```
void fingerBack(){ //Dvigaem palec nazad, dvigaya shashku
 RotateMotor(OUT_A,-50,dy) ;
  // Wait(100);
  y--;
 Off(OUT A);
}
void Back1(){ //Dvigaem palec NAZAD, dvigaya shashku
 RotateMotor(OUT_C,50, dx * 7) ;
  // Wait(100);
 x = 7;
}
void Back2(){ //Dvigaem pole NAZAD, dvigaya shashku
 RotateMotor(OUT_A,50,dy*7) ;
  // Wait(100);
 y = 7;
}
```

```
void FL(){ //Dvigaem palec vpravo i vpered, dvigaya shashku
 X--;y++;
  OnFwdEx(OUT_C,diagonalspeed,RESET_ALL);
  OnFwdEx(OUT_A,127,RESET_ALL);
  Wait(100);
 while ((GetOutput(OUT_C,TachoCount) \langle dx \rangle ||
(GetOutput (OUT A, TachoCount) < dy) ){
  if((GetOutput(OUT_C,TachoCount) > dx)){
    OffEx(OUT_C,RESET_NONE);
   }
   if((GetOutput(OUT_A,TachoCount)>dy)){
    OffEx(OUT_A,RESET_NONE);
  }
  }
```

```
Off(OUT A);
 Off(OUT C);
}
void BR(){ //Dvigaem palec nazad i vlevo, dvigaya shashku
  x++;
  y--;
  OnFwdEx(OUT_C,-diagonalspeed,RESET_ALL);
  OnFwdEx(OUT_A,-127,RESET_ALL);
  Wait(100);
 while ((GetOutput(OUT_C,TachoCount) > -dx) ||
(GetOutput (OUT A, TachoCount) > -dy) ){
  if((GetOutput(OUT_C,TachoCount) < -dx)){
    OffEx(OUT_C,RESET_NONE);
   }
   if((GetOutput(OUT_A,TachoCount)<-dy)){
    OffEx(OUT_A,RESET_NONE);
   }
  }
  Off(OUT_A);
 Off(OUT_C);
}
void FR(){ //Dvigaem palec vpravo i vpered, dvigaya shashku
  x++;
 y++;
  OnFwdEx(OUT_C,-diagonalspeed,RESET_ALL);
  OnFwdEx(OUT_A,127,RESET_ALL);
  Wait(100);
 while ((GetOutput(OUT_C,TachoCount) > -dx) ||
(GetOutput (OUT A, TachoCount) < dy) ) {
  if((GetOutput(OUT_C,TachoCount) < -dx)){
    OffEx(OUT_C,RESET_NONE);
 }
  if((GetOutput(OUT_A,TachoCount)> dy)){
    OffEx(OUT_A,RESET_NONE);
```
}

```
 }
  // 1455 ,2413
 Off(OUT A);
 Off(OUT_C);
}
void BL(){ //Dvigaem palec nazad i vpravo, dvigaya shashku
 X--;V--;
  OnFwdEx(OUT_C,diagonalspeed,RESET_ALL);
  OnFwdEx(OUT_A,-127,RESET_ALL);
  Wait(100);
 while ((GetOutput(OUT_C,TachoCount) \langle dx \rangle ||
(GetOutput (OUT A, TachoCount) > -dy) ){
  if((GetOutput(OUT_C,TachoCount) > dx)){
    OffEx(OUT_C,RESET_NONE);
   }
   if((GetOutput(OUT_A,TachoCount)< -dy)){
    OffEx(OUT_A,RESET_NONE);
  }
  }
  Off(OUT_A);
 Off(OUT_C);
}
void Zero() { //Vivod na nol dvigaya shashku
 x=1;
 y=1;
 OnFwd(OUT_C,-50)
 SetSensorColorBlue(IN_3);
 NumOut(50, 10, SensorRaw(IN_4), DRAW_OPT_NORMAL);
 while(SensorRaw(IN_4) >200){ NumOut(50, 10, SensorRaw(IN_4),
DRAW_OPT_NORMAL);};
 SetSensorColorFull(IN_3);
 Off(OUT_C)
 OnFwd(OUT A,-100)
 while(!Sensor(IN_2)){} ;
```

```
 Off(OUT_A) ;
 RotateMotor(OUT_A,100,2100) ;
 RotateMotor(OUT_C,50,500) ;
 }
void scan_mode(){
 RotateMotor(OUT_A,-100,2 *dy) ;
 RotateMotor(OUT_C,-50, 35) ;
}
void work_mode(){
 RotateMotor(OUT_A,100,2 * dy) ;
 RotateMotor(OUT_C,50, 15) ;
}
void Scan(){ //Scaniruem pole, dvigaya shashku
 for(int i = 1; i <= 8; i++)
 \{for(int j = 1; j <= 8; j++)
\{board[i*10+j] = Sensor(IN_3);
   NumOut(50, 50, board[i*10+j], DRAW_OPT_NORMAL);
   NumOut(40, 50, Sensor(IN_3), DRAW_OPT_NORMAL);
   NumOut(60, 50, i, DRAW_OPT_NORMAL);
   NumOut(70, 50, j, DRAW_OPT_NORMAL);
   switch (board[i*10+j]) {
    case 1:
    PlayTone(440,0.3);
   RectOut(i*4 + 1, j*4 + 1, 2,2, DRAW_OPT_NORMAL);
    break;
     case 5:
    CircleOut(i*4 + 2, i*4 + 2, 1, DRAW_OPT_NORMAL); break;
          default:PlayTone(220, 0.3);
         RectOut(i*4, i*4, 4, 4, 4), DRAW_OPT_NORMAL);
 }
   if( j < 8) {
     fingerRight();
```

```
 Wait(300);
     } else { Back1() ;
   fingerForvard() ;}
   }
 }
}
void moveToXY(int nx, int ny){
 if(x\leq nx)for(int i=x; i <nx; i ++) {
     fingerRight();
   }
  }
  if(x>nx)for(int i=x; i>nx; i--) {
     fingerLeft() ;
   }
  }
  if(y < ny){
  for(int i=y; i \leqny; i++) {
     fingerForvard() ;
    }
 }
 if(y>ny)for(int i=y; i>ny; i--) {
     fingerBack() ;
   }
  }
}
void hit(int x1, int y1, int x2, int y2)\{moveToXY(x1 + (x2-x1)/2 ,y1 + (y2-y1)/2);
  fingerDown();
  fingerRight();
```

```
while(x < 8){
  FR();
  Wait(100);
  }
  fingerUp();
 moveToXY(x1,y1);
  fingerDown();
 if (x2 > x1)if (y2 > y1)FR();
   FR();
   }
   else{
   BR();
   BR();
   }
  }
  else{
  if (y2 > y1)FL();
   FL();
   }
   else{
   BL();
   BL();
   }
  }
 fingerUp();
}
```

```
task coordOut(){ //Koordinati
  while (true){
  NumOut(50, 30, x, DRAW_OPT_NORMAL);
   NumOut(65, 30, y, DRAW_OPT_NORMAL);
   Wait(500);
```
 } }

```
task main(){
  start coordOut;
  SetSensor(IN_4, SENSOR_LIGHT);
 SetSensorTouch(IN_2);
 SetSensorColorFull(IN_3);
  Zero();
 Scan();
```
}